**PPZ**

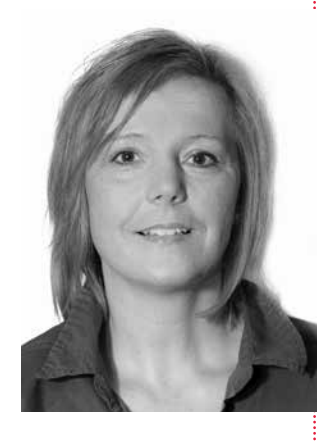

#### QUALITÄTSMANAGEMENT

# Holen Sie Ihre Kolleginnen ins QM-Boot: So können Sie im Team Flussdiagramme erarbeiten

von Marion Werner-Pfadenhauer, Dortmund, www.coaching-schmiedel.de

| Die Tatsache, dass Qualitätsmanagement (QM) eine Aufgabe darstellt, die permanent den Arbeitsalltag begleitet und nie "fertig" wird, macht es so unbeliebt. Da schon die Einrichtung eines QM-Systems viel Zeit und Energie gekostet hat, bleibt für die Pflege bei manchen Teammitgliedern keine Motivation übrig. Nun ist die QM-Beauftragte gefragt. Aber wie soll sie die Kolleginnen ins Boot holen? Die Herausforderung besteht darin, die verschiedenen Lerntypen anzusprechen, jeden auf seinem Wissensstand abzuholen und das Ganze so zu gestalten, dass es interessant ist, sich damit zu beschäftigen. |

### Visualisieren mithilfe eines Flussdiagramms

Nehmen Sie zur nächsten Teamsitzung einen Flipchart oder Zeichenblock mit und machen Sie gemeinsam mit Ihrem Team QM. Es gibt verschiedene QMbzw. Managementwerkzeuge, mit denen sich Arbeitsabläufe bildlich darstellen lassen. Mit einem Flussdiagramm/Flowchart können Prozesse visualisiert werden. Jeder Tätigkeitsschritt wird mit Symbolen abgebildet und Pfeile zeigen den Ablauf des Prozesses. Flussdiagramme sind ein tolles Werkzeug, um mit dem gesamten Team zu arbeiten. Auf diese Weise werden Prozesse wesentlich verständlicher dargestellt und besser verinnerlicht. Der Vorteil der Visualisierung besteht darin, dass die Fehler in Bildern nicht so schnell personenbezogen dargestellt werden wie es im Gespräch häufig der Fall ist.

#### **■** Beispiel

Frau Schmitt, die in der Praxis Dr. Müller bislang die Bestellung und den Wareneingang bearbeitet hat, erwartet ein Baby und hat ab sofort ein Beschäftigungsverbot. Die QM-Beauftragte entscheidet sich dafür, den Prozess in der nächsten Teambesprechung zu visualisieren und somit sicherzustellen, dass in diesem wichtigen Bereich eine reibungslose Übernahme der Aufgabe durch andere Kolleginnen erfolgen kann.

Schneiden Sie zur Teamsitzung die Symbole aus farbigem Tonpapier aus und lassen Sie Ihre Kolleginnen mitarbeiten. Verwenden Sie für jede Symbolform eine Farbe. Das gemeinsame Erstellen eines Flussdiagramms deckt häufig Unstimmigkeiten auf. Frau Schulze hat den Lieferschein nie gegengezeichnet, weil es ihr nicht bewusst war, dass dies wichtig ist. Frau Meier hätte nicht ins Terminbuch geschaut, um den Materialbedarf für besondere Materialien zu berücksichtigen. Das ist eine ausgezeichnete Gelegenheit, einen einheitlichen Standard festzulegen.

Der Prozess verläuft im positiven Fall immer nach unten. Muss ein Entscheidungsfeld verneint werden, verzweigt sich der Prozess nach rechts. Entstehende Dokumente können in der rechten Spalte vermerkt werden. Ebenso ist

Prozesse werden verständlicher dargestellt und besser verinnerlicht

Gemeinsam einheitliche Standards festlegen

## **PPZ**

es denkbar, die für den Prozess verantwortliche Mitarbeiterin dort zu vermerken. Die Verantwortlichkeit kann aber auch auf einem Deckblatt, in einer Kopfzeile etc. festgelegt werden. Jede Praxis sollte selbst entscheiden, wie es sein soll, und sich dann konsequent an die eigenen Vorgaben halten.

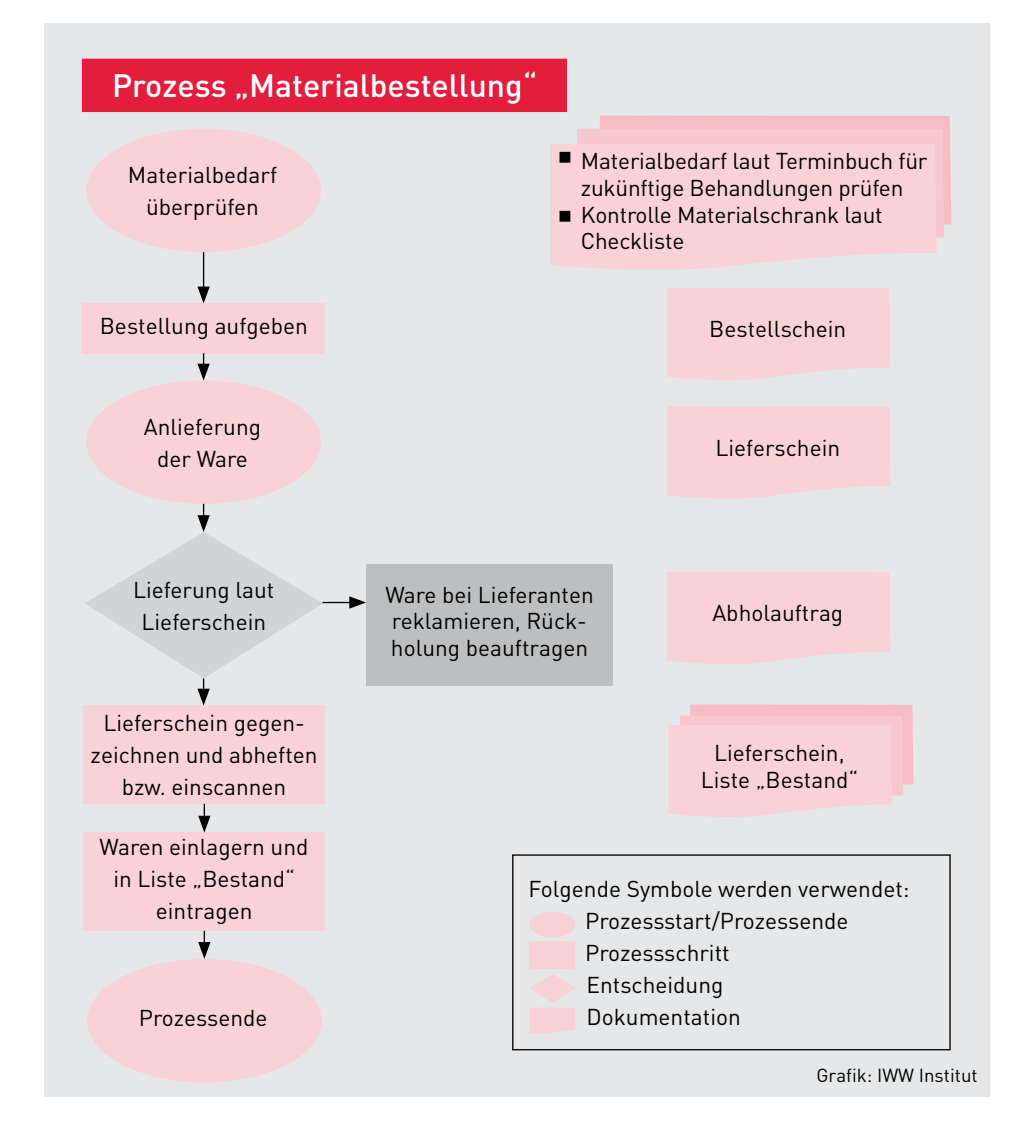

### Aktualisierung des QM-Handbuchs

Haben Sie Namen der Verantwortlichen in Ihren Prozess integriert, müssen Sie diesen bei Wechsel des Personals für das QM-Handbuch aktualisieren. Da sich das QM-Handbuch nicht auf einen einzelnen Prozess bezieht, wird die Aktualisierung sehr arbeits- und zeitintensiv. Als Alternative bietet sich eine Mitarbeiterkennung in nummerischer Reihenfolge an. So hat zum Beispiel Sabine Sauber die Mitarbeiterkennung 01, Michaela Unrein die Kennung 02. Diese Kennungen lassen sich prozessübergreifend verwenden, etwa auch im Freigabeprotokoll der Medizinprodukte etc. Wenn dann eine Kollegin wechselt, übernimmt die neue Kollegin die Kennzeichnung sowie die Aufgabenbereiche und es muss lediglich eine Liste – die Personalstammliste – erneuert werden.

Empfehlung: nummerische Mitarbeiterkennung

9